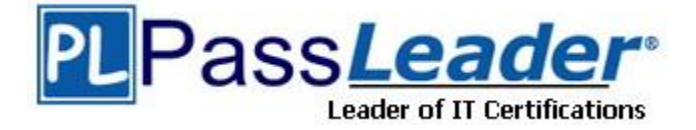

**Vendor:** Microsoft

**Exam Code:** MB6-870

**Exam Name:** Microsoft Dynamics AX 2012 Trade and

Logistics

**Version:** DEMO

## **QUESTION 1**

What happens by default when you approve a purchase requisition in Microsoft Dynamics AX 2012?

- A. A planned purchase order is created.
- B. A purchase order is created and posted.
- C. A purchase order is created for further processing.
- D. The status of a purchase requisition changes to Completed.

#### **Answer:** C

## **QUESTION 2**

While performing which of the following tasks can you manually assign serial numbers to products in Microsoft Dynamics AX 2012? (Choose all that apply.)

- A. Posting an invoice on a sales order.
- B. Creating or updating the item in the Product masters form.
- C. Registering the receipt of the product in the item arrival journal.
- D. Registering the item on either the sales order line or purchase order line.

#### **Answer:** DC

## **QUESTION 3**

When the Serial number control check box is selected on a products assigned tracking dimension group in Microsoft Dynamics AX 2012, which of the following statements is true?

- A. Serial numbers assigned to products must be unique.
- B. Serial numbers cannot be manually assigned to products.
- C. Serial numbers must be assigned during all receipt and issue transactions for the product.
- D. The manufacturing date must be entered when assigning serial numbers to products.

#### **Answer:** A

#### **QUESTION 4**

You need to configure Microsoft Dynamics AX 2012 to assign automatic batch numbers only when a packing slip or picking list registration is posted. Which setting should you select on the Number groups form?

- A. Inventory activation
- B. On physical update
- C. Only for inventory transactions
- D. Per qty

#### **Answer:** B

#### **QUESTION 5**

L

When performing a product trace in Microsoft Dynamics AX 2012, which setting on the Trace inventory dimensions form allows you to trace a serial number or batch number to see where the products have been used?

- A. Backward
- B. Forward
- C. Date Check
- D. Warehouse

## **Answer:** B

## **QUESTION 6**

When creating a sales order in Microsoft Dynamics AX 2012, which of the following sales order types can you select? (Choose all that apply.)

- A. Item Requirements
- B. Journal
- C. Return Order
- D. Subscription

#### **Answer:** DB

## **QUESTION 7**

In Microsoft Dynamics AX 2012, how is an order entry deadline defined for an individual site?

- A. According to the Sales Lead time set against the customer.
- B. According to the time zone in which the site is located.
- C. According to the time zone in which the sales order is created.
- D. According to the period of validity set in the accounts receivable parameters.

#### **Answer:** B

## **QUESTION 8**

In Microsoft Dynamics AX 2012, when can you enable delivery date control for a sales order?

- A. When creating the sales order.
- B. When changing the shipping address.
- C. When picking items on the sales order.
- D. When posting a packing slip for the sales order.

## **Answer:** A

## **QUESTION 9**

In Microsoft Dynamics AX 2012, what is the result of updating the requested shipping date on a direct delivery sales order?

- A. The corresponding purchase order line is released.
- B. The confirmed ship date is updated on the sales order line.
- C. The delivery date is updated on the corresponding purchase order line.
- D. An Infolog prompts you to confirm whether you want to update the delivery address on the sales order line.

## **Answer:** C

L

Get Latest & Actual [MB6-870](http://www.passleader.com/MB6-870.html) Exam's Question and Answers from Passleader. [http://www.passleader.com](http://www.passleader.com/)

L

★ Instant Download ★ PDF And VCE ★ 100% Passing Guarantee ★ 100% Money Back Guarantee

# **Thank You for Trying Our Product**

## **PassLeader Certification Exam Features:**

- ★ More than 99,900 Satisfied Customers Worldwide.
- ★ Average 99.9% Success Rate.
- ★ Free Update to match latest and real exam scenarios.
- ★ Instant Download Access! No Setup required.
- ★ Questions & Answers are downloadable in PDF format and VCE test engine format.

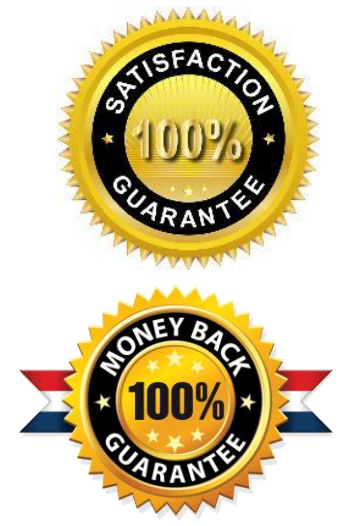

- ★ Multi-Platform capabilities Windows, Laptop, Mac, Android, iPhone, iPod, iPad.
- ★ 100% Guaranteed Success or 100% Money Back Guarantee.
- ★ Fast, helpful support 24x7.

L

View list of all certification exams: <http://www.passleader.com/all-products.html>

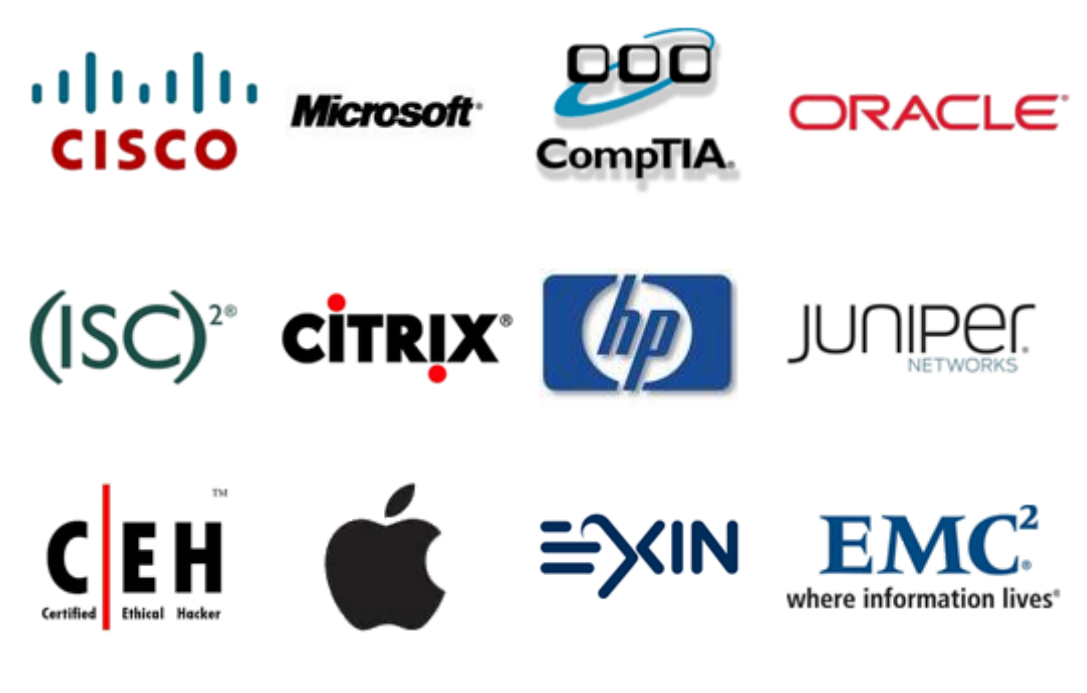

**10% Discount Coupon Code: STNAR2014**